# **CHRONOVISION**

## Settings communication TV

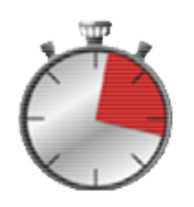

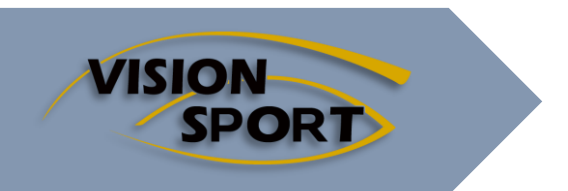

Edition 2023

### **Summary**

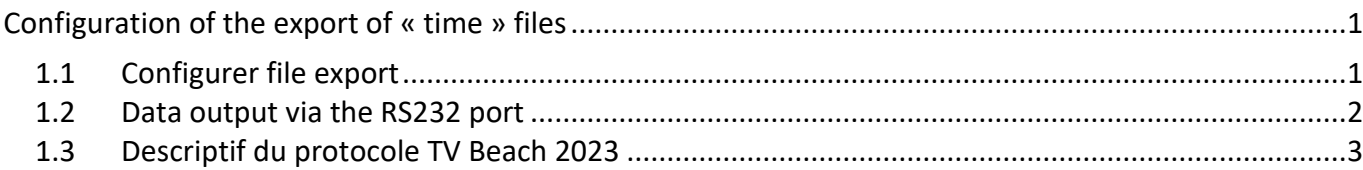

### <span id="page-1-1"></span><span id="page-1-0"></span>**Configuration of the export of « time » files**

#### **1.1 Configurer file export**

The configuration is set from the « Software settings ».

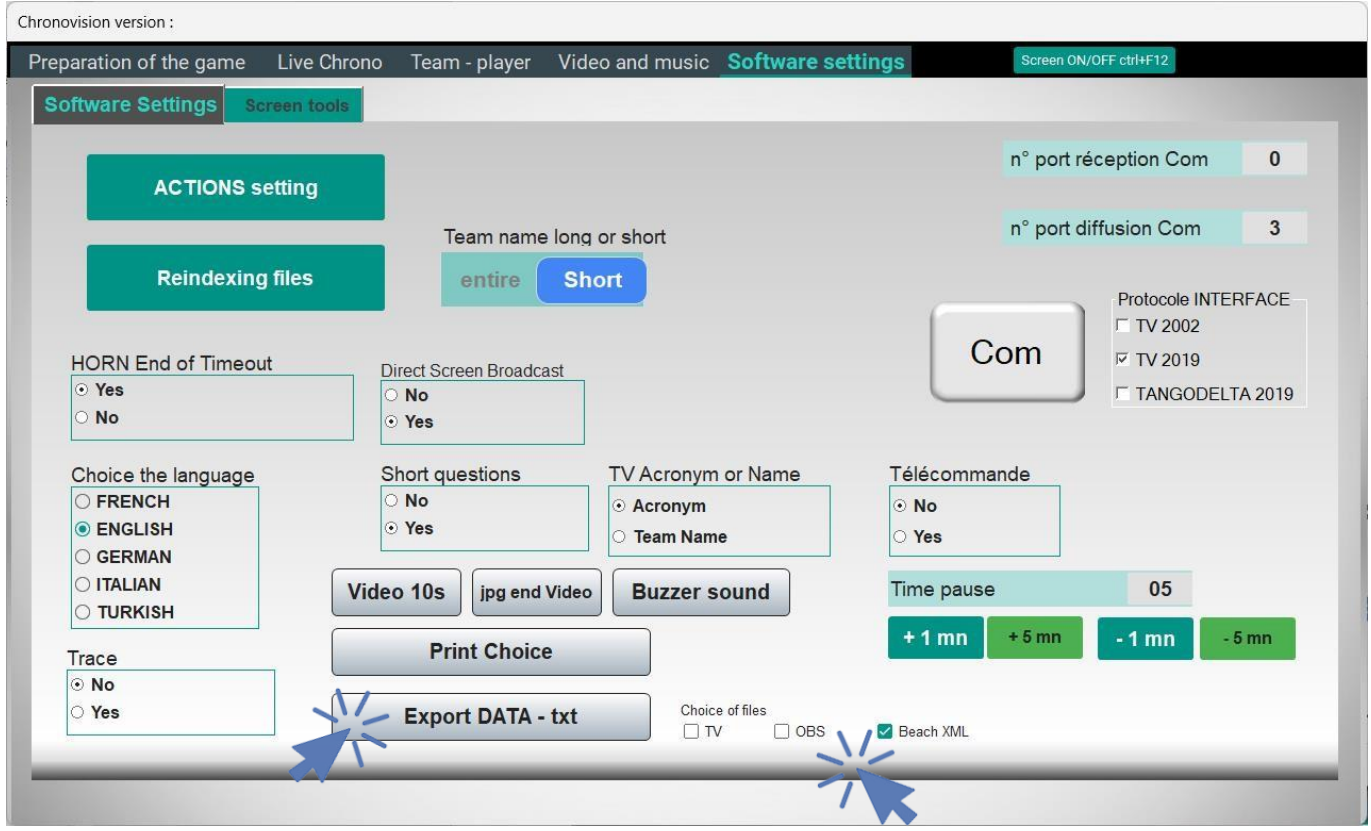

Use the « Export DATA - txt" button and answer the questions. You can repeat this manipulation to change your options.

You must select the different files you wish to generate

 $TV$ <sub>\_table\_complet = all data in a TXT file</sub>

- OBS = for OBS software. several files each corresponding to a single variable
- XML Beach = multiple XML files

#### <span id="page-2-0"></span>**1.2 Data output via the RS232 port**

You can retrieve timing data using the serial port.

You must click on the « Com » button after choosing the broadcast com port number

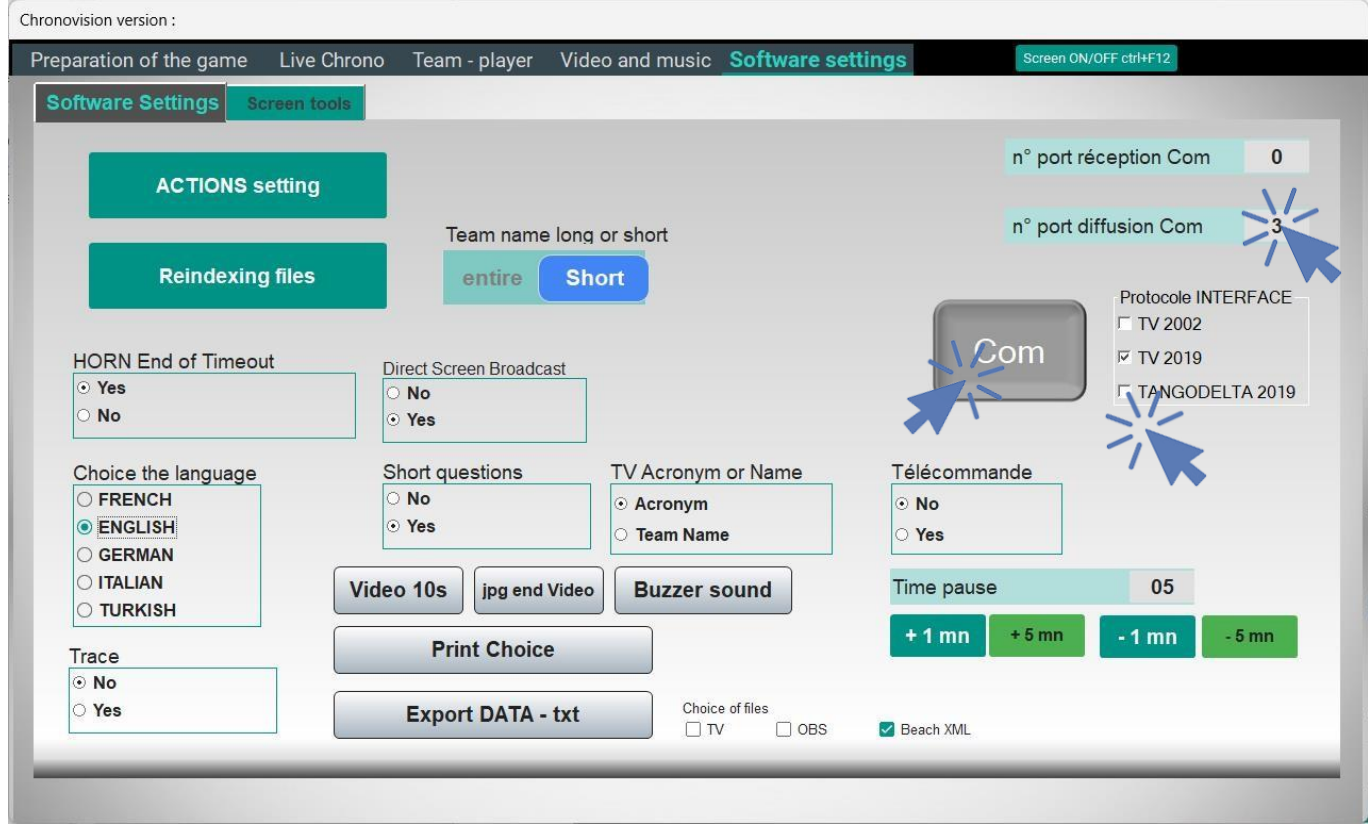

Pressing the « Com » button causes a port test and once the communication has been validated, an information message as below

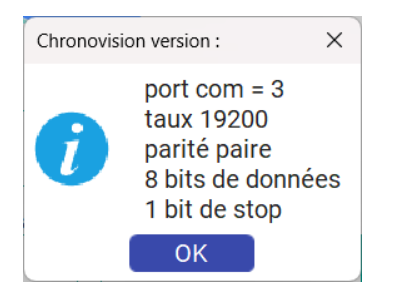

Please check the protocol you want to recover!

#### <span id="page-3-0"></span>**1.3 Descriptif du protocole TV Beach 2023**

#### **Data transmitted**

Ligne = 54 character starts position  $1-2 = \emptyset5$  hexadecimal  $\theta \times F8$  and  $\theta \times 35$ End position  $54 = \langle r \rangle$  hexadecimal  $0 \times 00$ 

position  $1-2 \rightarrow \emptyset 5 =$  beach handball position 3-4 -> space (nothing) position 5-6-7-8 -> time position 9-10-11 -> score team A position 12-13-14 -> score team B Position 15 -> period  $(1,2,3 - set 1$  or set 2 or shoot out) position 16 -> space (nothing) position 17-18 -> score team A - end of set 1 position 19-20 -> score team B - end of set 1 position 21-22 -> score team A - end of set 2 position 23-24 -> score team B - end of set 2 position 25-26 -> score team A - during set 3 position 27-28 -> score team B - during set 3 position 29-30-31 -> Sigle team A position 32 -> space (nothing) position 33-34-35 -> Sigle team B position 36 --- 53 -> space (nothing) position 54 -> <\ $r$ > (end of ligne)

Protocole INTERFACE  $\overline{V}$  TV BEACH 2023

□ TV 2019

**F TANGODELTA 2019** 

Exemple : end of play after shoot out ø5 1000 10 123 141216221012FRA BUL <\r>  $FRA - RU$ Time stop 10 :00 Score set 1 = 14-12 Score set 2 = 16-22 shoot out  $= 10-12$ 

Il est possible de visualiser le flux envoyé sur le port com en activant l'option Trace

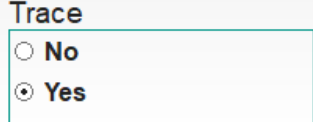